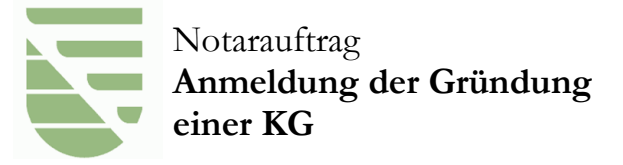

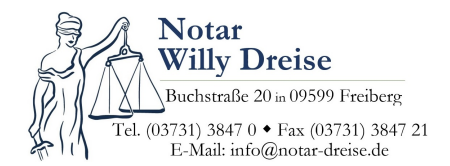

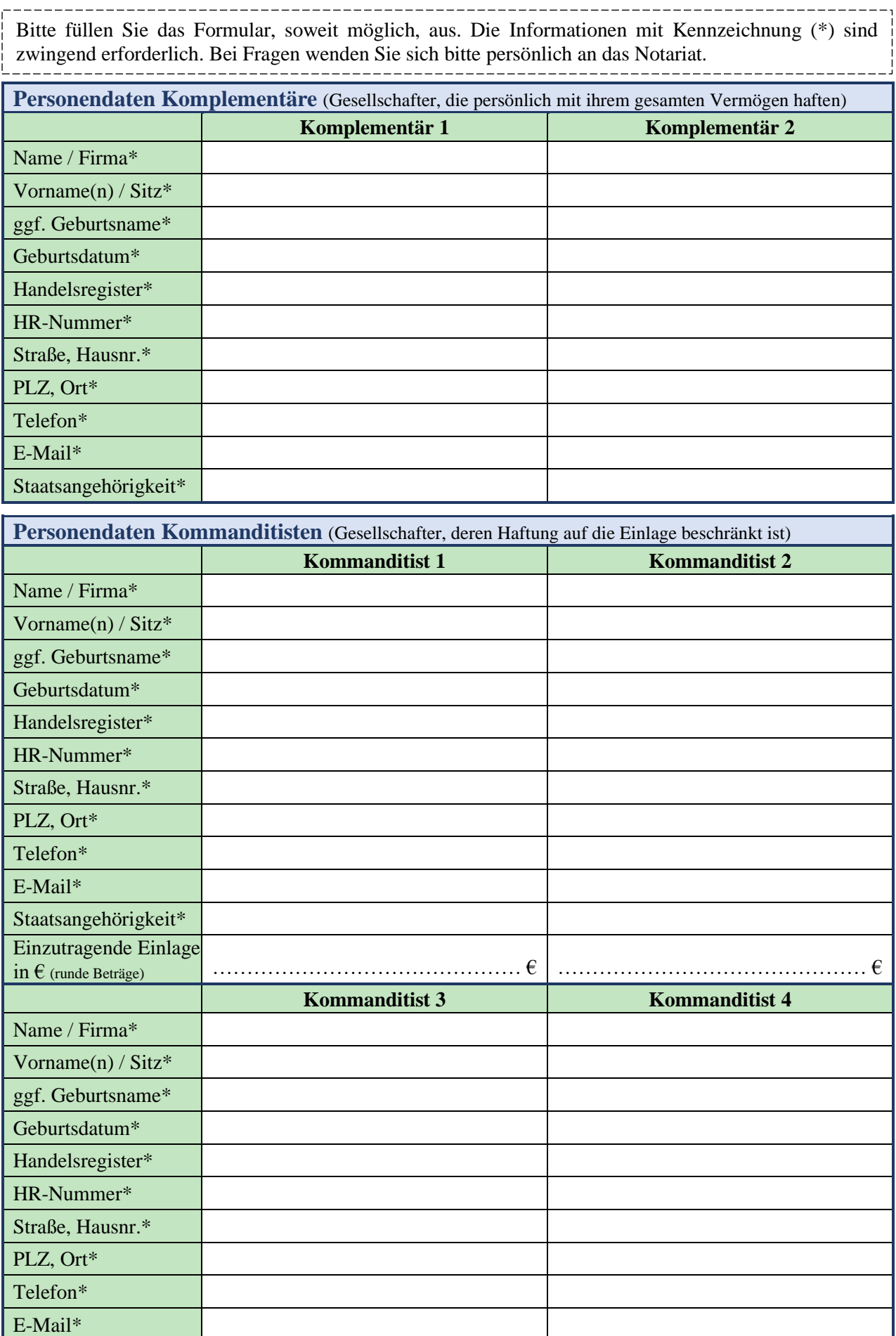

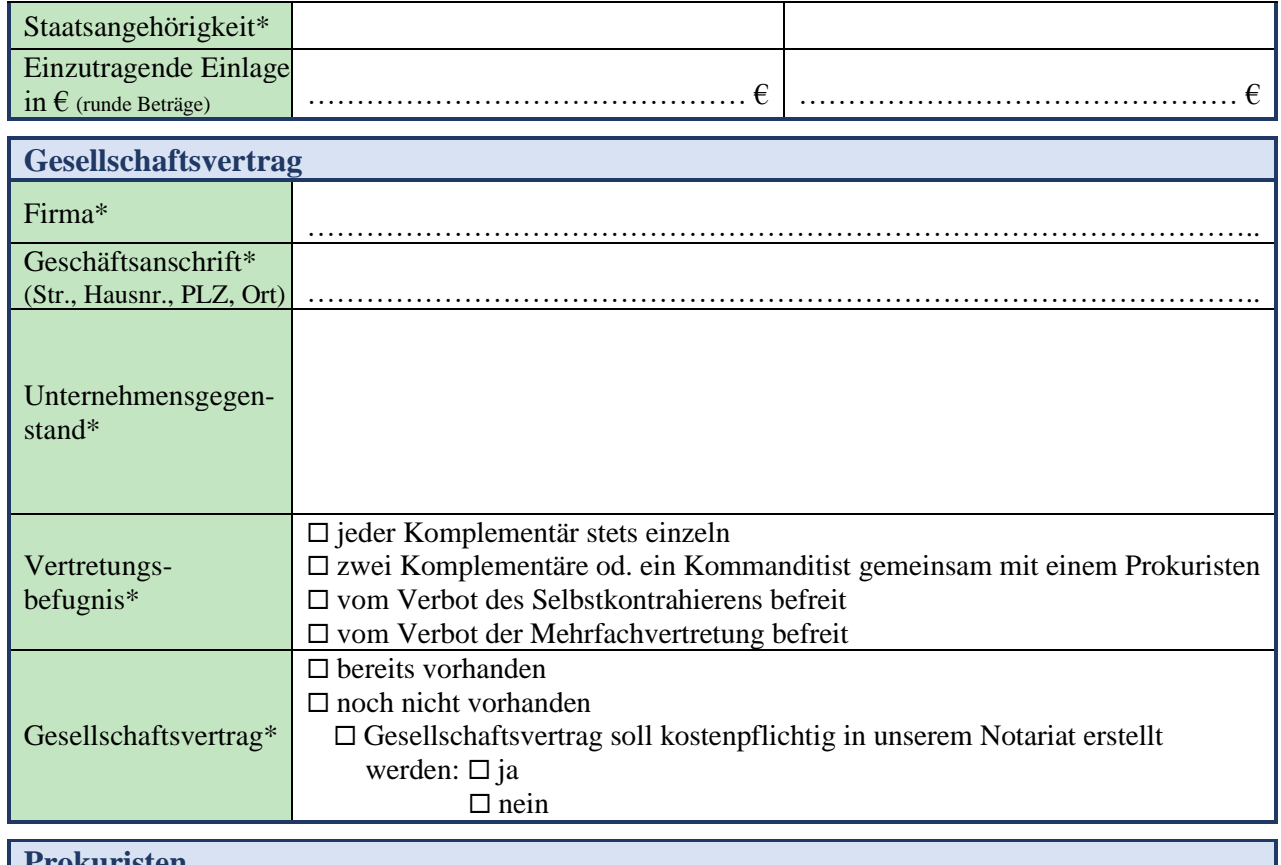

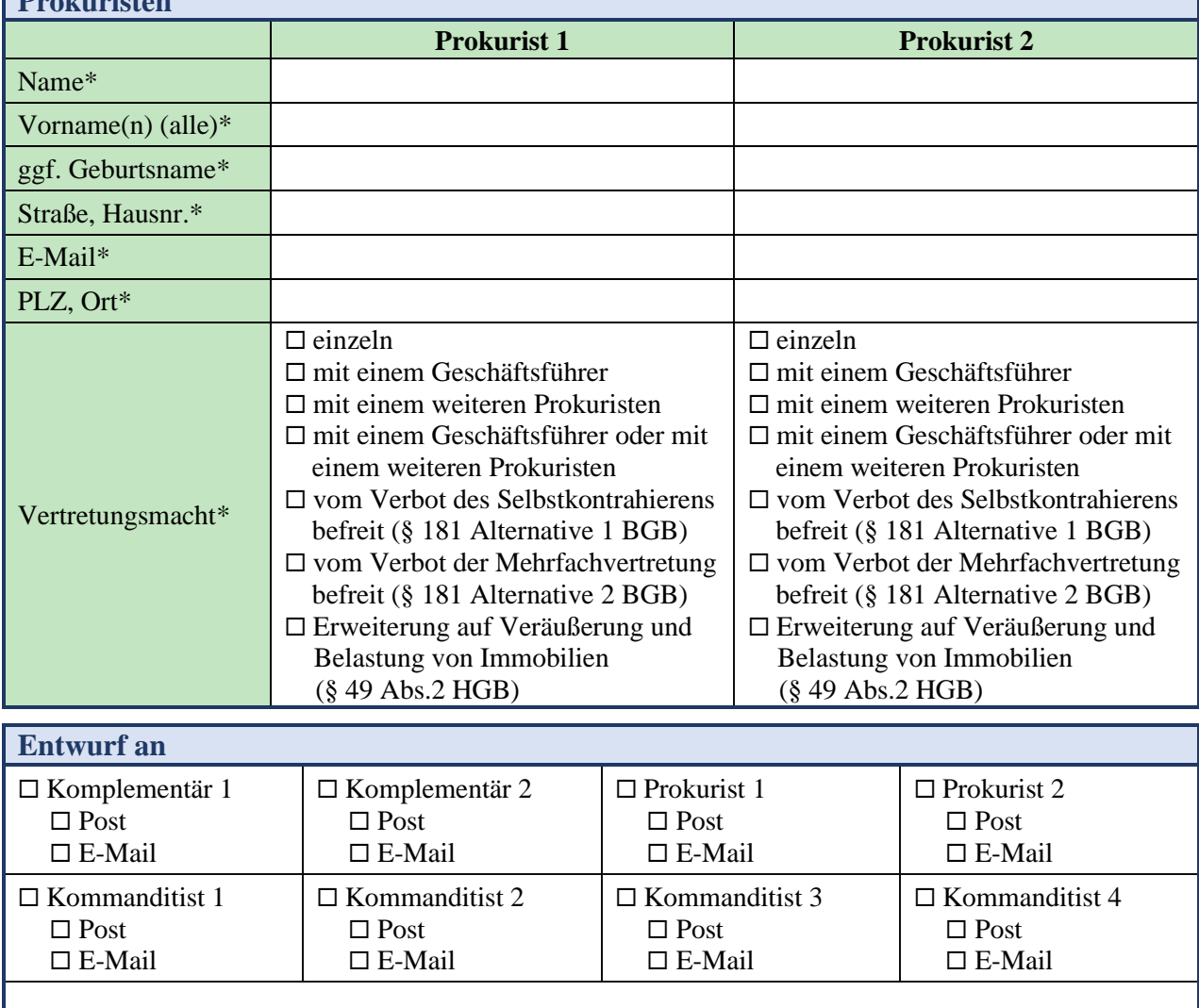

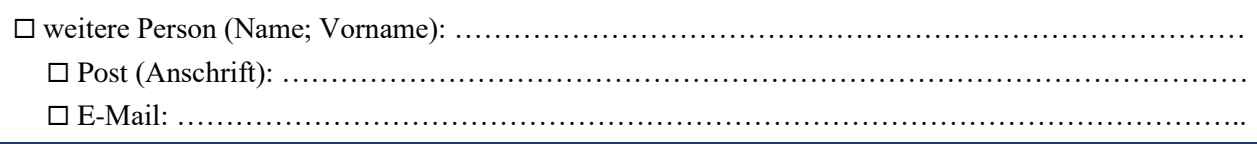

## **Notwendige Unterlagen**

- Personalausweis / Reisepass aller Komplementäre, Kommanditisten, Prokuristen (Kopie oder Scan)
- Gesellschaftsvertrag<sup>1</sup> (Kopie oder Scan, wenn keine Entwurfserstellung im Notariat erfolgt)
- soweit vorhanden: IHK-Anfrage bzgl. Firmenname und Unternehmensgegenstand

## **Hinweis**

**Sonstiges**

- Es ist dringend zu empfehlen vor Beurkundung eine Anfrage bei der IHK bzgl. Firmenname und Unternehmensgegenstand zu stellen. Dies ist auch per Mail möglich. (Siehe [www.notar-dreise.de/](http://www.notar-dreise.de/) unter Leistungen: Recherchemöglichkeit Unternehmensgründung)
- <sup>1</sup>Die Gründung der KG mit Gesellschaftsvertrag kann vom Notar entworfen und beurkundet werden.

Dem Auftraggeber ist bekannt, dass der Notar für die Erstellung des Entwurfes Kosten nach den Vorschriften des GNotKG zu erheben verpflichtet ist, falls eine Beglaubigung des entworfenen Geschäfts nicht erfolgt. In die Datenschutzerklärung (Anlagen im Formularservice, Webseite) wird eingewilligt.

Hiermit wird der Notar Willy Dreise, Sitz in Freiberg, mit der Erstellung des Entwurfes, der Beglaubigung und dem Vollzug der Anmeldung der Gründung der KG beauftragt.

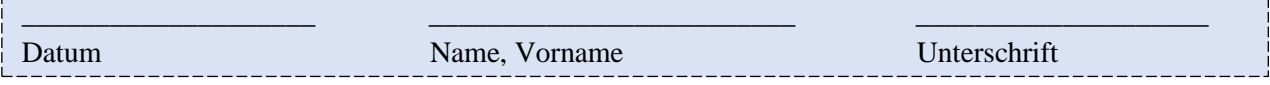